## ICT授業活用教育実践

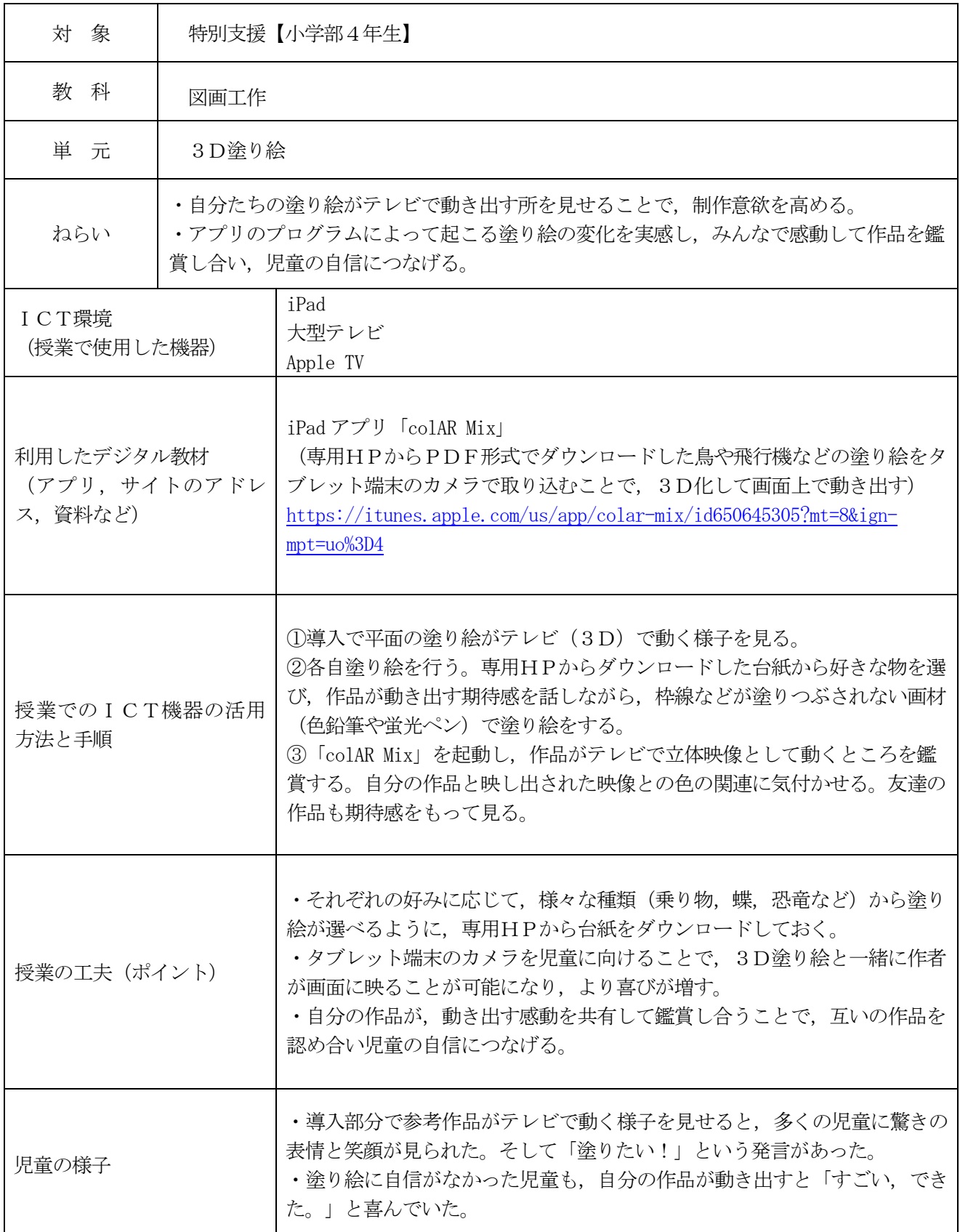

## 実践例

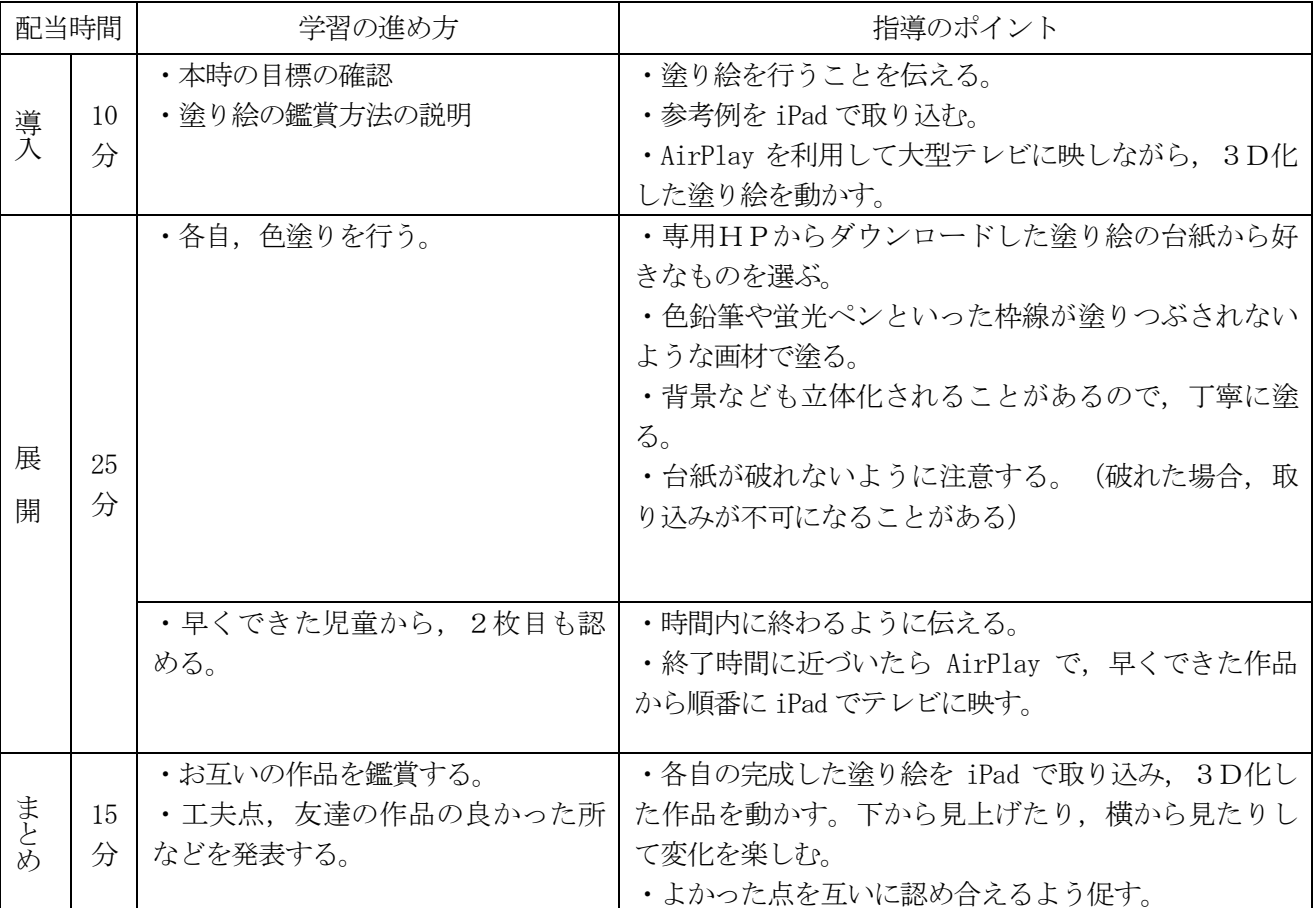

## 評価

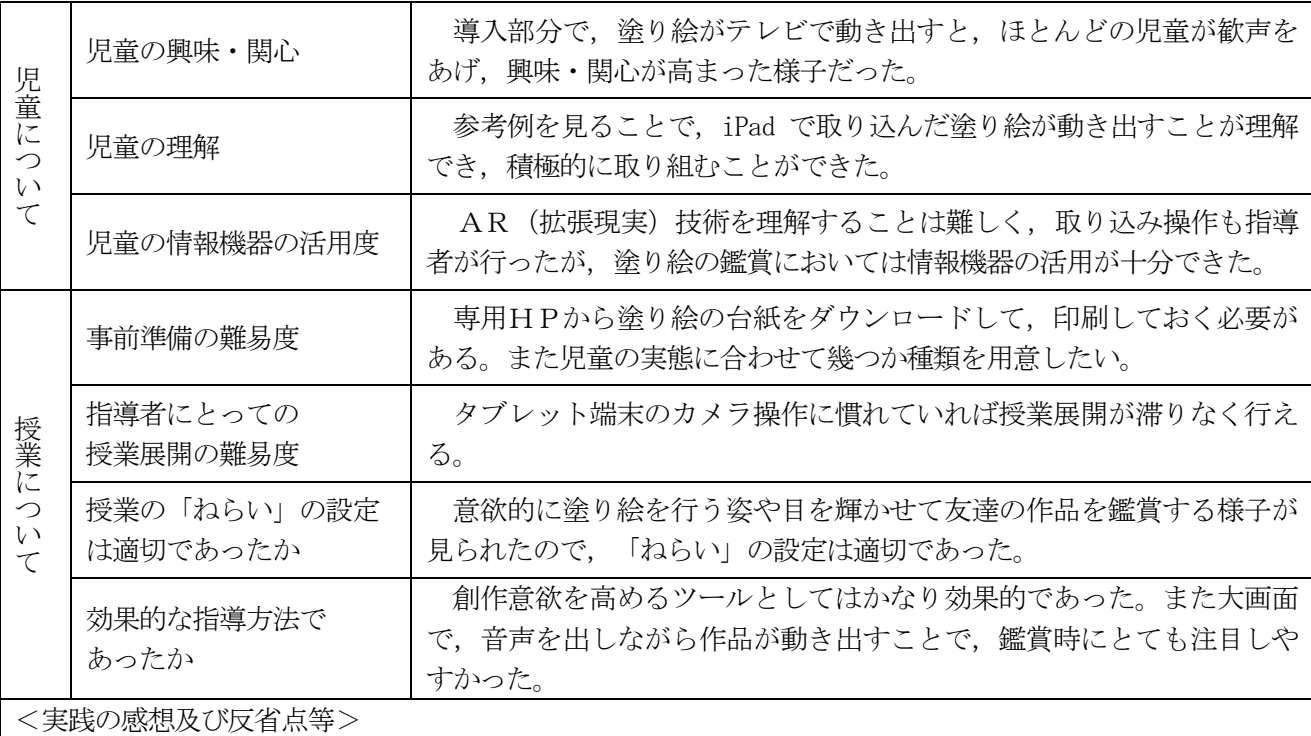

・予想以上に児童が意欲的に楽しそうに活動できた。

・テレビで鑑賞することに意識が行き過ぎ,塗り絵自体の指導をおろそかにしないようにしたい。